https://www.trendypda.com/modules/news/article.php?storyid=1497

Asus à »Ã" Ã£Ã‹Ã©Â Ã'ÇÂ1ìâËÃ... Â«Ã•ÃìÊâ¤Ã©Â ¢Ã•§ Eee PC áÅéÇ **News** Êè§Ã∙Ã'â´Ã. : kiat ºÃ'Â<sup>1</sup>·Ã-Âià Õ×èÕ : 29/11/2007 8:00:00

## Asus à »Ã"´Ã£Ã‹Ã©Â´Ã'ÇÂ1ìâËÃ...´Â«Ã•ÃìÊâ¤Ã©Â´Â¢Ã•§ Eee PC ÃiÃ...éñ

à (Ã...à §Â "Ã'¡Â•ÕÕբ¢Ã©Ã•ʧÊѡѪÇÃ"Ã' Asus Ã...Õà ÕÔ´ GNU General Public License  $\tilde{A}$  ' $\tilde{A}f\tilde{A}$  -  $\tilde{A}$  e GPL $\tilde{A}$  $\alpha \hat{A}$   $\alpha \hat{A}f$   $\tilde{A}f\tilde{A}f$   $\alpha \hat{A}f$   $\alpha \hat{A}f$   $\alpha \hat{A}f$   $\alpha \hat{A}f$   $\alpha \hat{A}f$   $\alpha \hat{A}f$   $\alpha \hat{A}f$   $\alpha \hat{A}f$   $\alpha \hat{A}f$   $\alpha \hat{A}f$  ä´Ã©Ã¡Â¶Ã...§Ã•Ã,èÃ'§Ã »Ã§Â1·Ã'§Â¡Ã'ÃÇèÃ' **µÃ•ºÂºÃ®Ã®Ã¤Â´Ã©Ã »Ã"´Ã£Ã‹Ã©Â´Ã'ǺìâËÃ...´Â«Ã•ÃìÊâ¤Ã©Â´Â¢Ã•Â** S«Ã•¿Â·Ã¬Ã¡Ã‡ÃƒÃ¬ÂµÃ¨Ã'ÂSæ ¢Ã•Â§ Eee PC áÃ...éÇ â´Ã,ÊèÇÂÎãÃ(Â-è¨Ã•à »Ã§Â1«Ã•ÃìÊâ¤Ã©Â´Â¢Ã•§Ã¤Â´ÃƒÃ¬Â¿Ã ÇÕÃ fìµÃ¨Ã'§Ã¦ áÃ...Õà ¤Ã•Ãfìà °Ã...¢Ã•§Ã...հðá«Ã¬ ¢Ã'´Ã¡ÂµÃ¨Â«Ã•ÃìÊâ¤Ã©Â´Â¢Ã•ÂŞÃ¤Ã‡Ã¤Â¿ à ºÃ—Ã¨Ã•ÂŞÂ¨Ã'¡Ã¤Â´ÃƒÃ¬Â¿Ã ÇÕÃìºÃ°Ã®Ã¤Ã•èä´Ã®Â¾Ã'ºÂºÂºÃ'ÀÃ'Âãµ

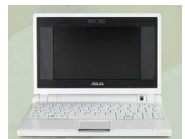

Asus ãËé¤Ã"ÕÑÃ`Â1ñÃ'Ã'Â^ A-ÃA- ´Ã•Ã'Â'Â1ãÂ1 General Public License support@asus.com Â<sup>1</sup>ա¨Ã'¡Â<sup>1</sup>Ã'Â@Â<sup>1</sup> Asus Ã.Ã'§ÃŠÃ'Â-Â-Ã'ÇÃ"Ã'Â"Õ»Ã...à ÕÃ, Eee PC SDK ãÂ1à ÃfçÇæ Â1Õé´Ã©Ã‡Ã,

«Ã-誨ÕÂ∙Â∙ÓãËé¡Ã'Ãf¾Ã'ºÂºÂ'Ã'â»Ãfá¡ÃfÃ◆µÃ¨Ã'ÂŞÃ¦ ãËé¡Ã'º Eee PC  $\tilde{A}$   $\hat{A}$   $\tilde{A}$   $\tilde{A}$  $\tilde{A}$  $\tilde{A}$  $\tilde{A}$  $\tilde{A}$  $\tilde{B}$  $\tilde{A}$  $\tilde{A}$  $\tilde{A}$  $\tilde{A}$  $\tilde{A}$  $\tilde{A}$  $\tilde{A}$  $\tilde{A}$  $\tilde{A}$  $\tilde{A}$  $\tilde{A}$  $\tilde{A}$  $\tilde{A}$  $\tilde{A}$  $\tilde{A}$  $\tilde{A}$  $\tilde{A}$  $\tilde$ release µÃ'ÕÊäµÃ...ì easy ¢Ã•§ Eee Â'éÇÃ,

ÊÓËÃѺ«Ã•ÃìÊâ¤Ã©Â´Â¢Ã•ª«Ã•¿À·Ã¬Ã¡Ã‡ÃƒÃ¬ÂµÃ"Ã'ÂŞÃ¦ ÊÃ'ÕÃ'Ã*f*¶Ã ¢Ã©Ã'ä»Â´Ã'ǺìâËÃ...´Â¡ÃºÂºÃ¤Â´Ã©Â·Ã•Ã'¨ http://support.asus.com/download/Download.aspx?SLanguage=en-us